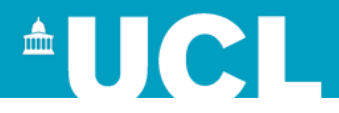

#### **Recipe document analysis**

#### **Simon Mahony From an original document by Susan Hockey**

**This document is part of a collection of presentations and exercises on XML. For full details of this and the rest of the collection see the cover sheet at: http://ucloer.eprints-hosting.org/id/eprint/19**

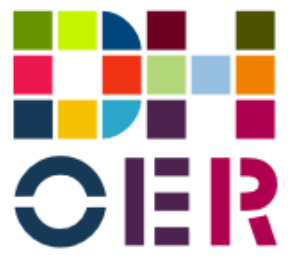

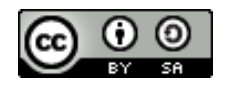

Version 1.0

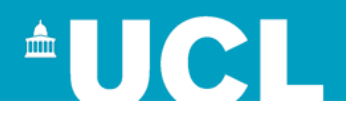

#### **Session 4**

Matters arising

More on Oxygen

Tables (cf letter 3: Zoe Zettern)

Text Encoding Initiative: TEI Lite

National Trust: more structure

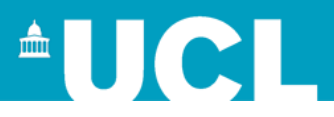

## **Deconstruct and model the letter**

#### <addressee>

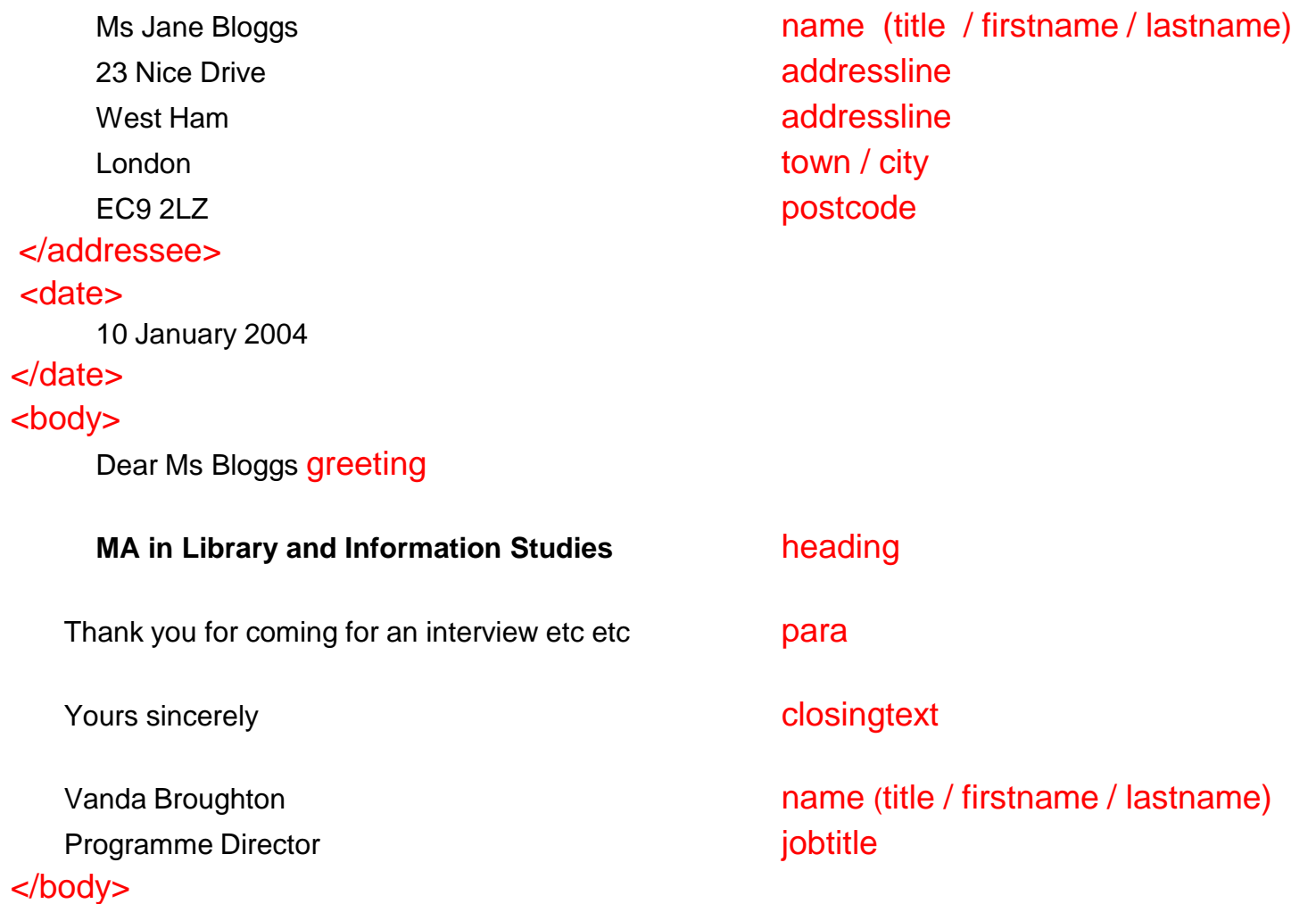

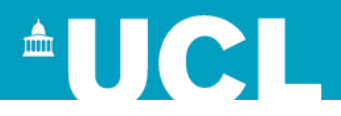

## **All Elements need to be declared:**

<!ELEMENT letters (letter+)>

<!ELEMENT letter (addressee, date, body)>

<!ELEMENT addressee (name, addrline+,town,state?,postcode,country?)>

<!ELEMENT date (#PCDATA)>

<!ELEMENT body (greeting, heading, p+, closer)>

<!ELEMENT name (title?, firstname, lastname)> <!ELEMENT title (#PCDATA)> <!ELEMENT firstname (#PCDATA)> <!ELEMENT lastname (#PCDATA)>

<!ELEMENT addrline (#PCDATA)> <!ELEMENT town (#PCDATA)> <!ELEMENT state (#PCDATA)> <!ELEMENT postcode (#PCDATA)> <!ELEMENT country (#PCDATA)>

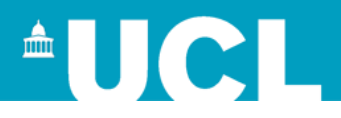

<!ELEMENT letters (letter+)> <!ELEMENT letter (addressee, date, body)> <!ATTLIST letter type CDATA #REQUIRED> <!ELEMENT addressee (name, addrline+,town,state?, postcode,country?)> <!ELEMENT name (title?, firstname, lastname)> <!ELEMENT title (#PCDATA)> <!ELEMENT firstname (#PCDATA)> <!ELEMENT lastname (#PCDATA)> <!ELEMENT addrline (#PCDATA)> <!ELEMENT town (#PCDATA)> <!ELEMENT state (#PCDATA)> <!ELEMENT postcode (#PCDATA)> <!ELEMENT country (#PCDATA)> <!ELEMENT date (#PCDATA)> <!ELEMENT body (greeting, heading, p+, closer)> <!ELEMENT greeting (greetingtext, title, lastname)> <!ELEMENT greetingtext (#PCDATA)> <!ELEMENT heading (#PCDATA)> <!ELEMENT p (#PCDATA|table)\*> <!ELEMENT table (row+)> <!ELEMENT row (column+)> <!ELEMENT column (#PCDATA)> <!ELEMENT closer (closingtext,title?, firstname, lastname,jobtitle)> <!ELEMENT closingtext (#PCDATA)> <!ELEMENT jobtitle (#PCDATA)>

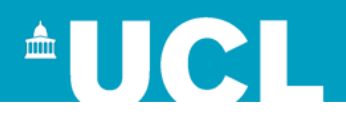

# **Oxygen offsite**

- XML Editor (not Author)
- 30 free trial licence
	- If you're away from internet
- [Buy your own copy](http://www.oxygenxml.com/download_oxygenxml_editor.html)
	- Academic and education price: \$64 (at time of writing)
	- Useful if you don't have regular internet access
- Remember: these will be newer versions than on College network

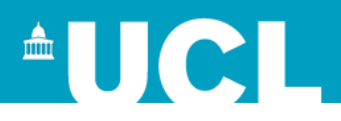

# **Using Oxygen to check and tidy files (EGS)**

#### • DTD

- red tick to check validation
- XML
	- red tick for validation
	- blue tick for well formed
	- blue horizontal lines to tidy layout
	- Document > Edit > Toggle Line Wrap
- Both
	- red marker in right-hand margin indicates an error
	- asterisk on file name tag = not saved
	- practice tags

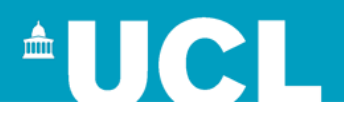

## **Oxygen shortcuts (EGS)**

- XML file with a DTD (internal or linked)
- To add elements
	- type < and you will be offered valid elements
	- Ctrl+e will also offer valid elements
	- Both with opening and closing tags
- To add attributes
	- put cursor at end of start tag (before >) type a space
	- A list of valid attributes appears
- To add attribute values
	- valid attribute values will be offered if #REQUIRED not if #IMPLIED or CDATA

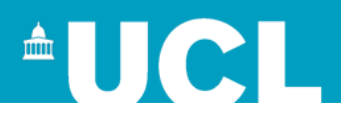

# **DTD Language Syntax Summary**

- Declaration
	- Internal / System / Public
- Elements
	- Declaration / Data element / Empty element / One or more
	- Alternatives / Combinations / Occurrence / Mixed content
- Attributes
	- Declaration / Types / Values
- Entities
	- Declaration / Default / Character entities / General

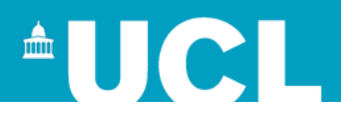

# **Document analysis: Letters (worksheet 3)**

- Formal structure
	- Letter type?
	- Who is it addressed to? Addressee / Details
		- Name / address / postcode
	- Date
	- Body
		- Greeting
		- Heading
		- Stuff at the end / closer

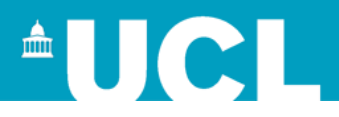

# **Letter 3: Zoe Zettern (table XML)**

<p> Please be aware that the programme consists of <table>

</p>

 $<$ row $>$ <column>Modules</column> <column>8</column> <column>10 credits each</column>  $\langle$ row $>$ <row> <column>Dissertation</column> <column>1</column> <column>40 credits</column>  $\langle$ row $>$ </table>

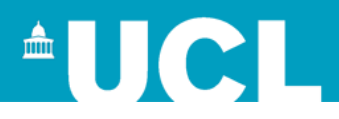

# **Letter 3: Zoe Zettern (table DTD)**

- <!ELEMENT p (#PCDATA | table)\*>
	- p contains text or table zero or many times (some letters have no tables)
- <!ELEMENT table (row+)>
	- table must have at least one row
- <!ELEMENT row (column+)>
	- row must have at least one column
- <!ELEMENT column (#PCDATA)>
	- column (here cell) contains ONLY text (leaves of the tree)

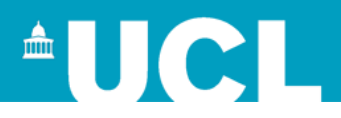

## **Ambiguous content models**

- Content models must not be ambiguous
- Bibliographic item: title followed by author or author followed by title allowing for no author.
- <!ELEMENT bibitem ( (title, author?) | (author?, title) )>
- Here title could match first or last not permissible
- Consider: <bibitem><title>Beowulf</title></bibitem>

<!ELEMENT bibitem ( (title, author?) | (author, title) )> Making author element required when before title removes ambiguity.

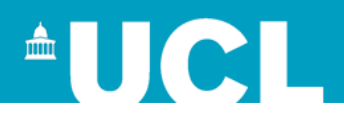

#### **Documentation**

- In the 'real world' documentation is essential
- Often not done due to pressure of time
- Allows others to follow
- Makes research repeatable
- Reproducible evidence and method
- Allows scholarly citation in notes (refs to markup, DTDs etc)
- Annotate files with comments <!-- ... -->
- Add readme.txt files to folders
- Project wikis are common although generally hidden
- Has to be done as you progress through not retrospectively
- Larger the project the more important
- Good working practice

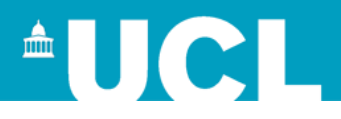

# **Text Encoding Initiative**

- **TEI:** "a consortium which collectively develops and maintains a standard for the representation of texts in digital form"
- Guidelines for machine-readable texts
- TEI council / Workgroups / [SIGs](http://www.tei-c.org/Activities/SIG/index.xml)
- [Projects listing](http://www.tei-c.org/Activities/Projects/)
- Annual conference (sponsored by Oxygen)
- [TEL Lite](http://www.tei-c.org/Guidelines/Customization/Lite/) cut down version suitable for all but highly specialised use

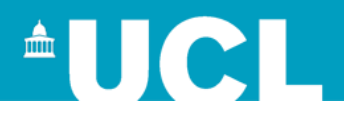

## **National Trust website**

- National Trust: <http://www.nationaltrust.org.uk/>
- Places to visit:
	- Bembridge Windmill
	- Bateman's
- Note: again highly structured format of data
- Structure consistent across all the pages
- Differences in print and online
- Create a data model and DTD to generate XML file